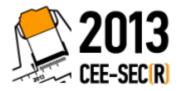

#### **Development for Mobile Devices Tools from Intel, Platform of Your Choice!**

Sergey Lunev, Intel Corporation HTML5 Tools Development Manager CEE-SECR 2013

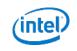

# **Optional:** Download App Preview

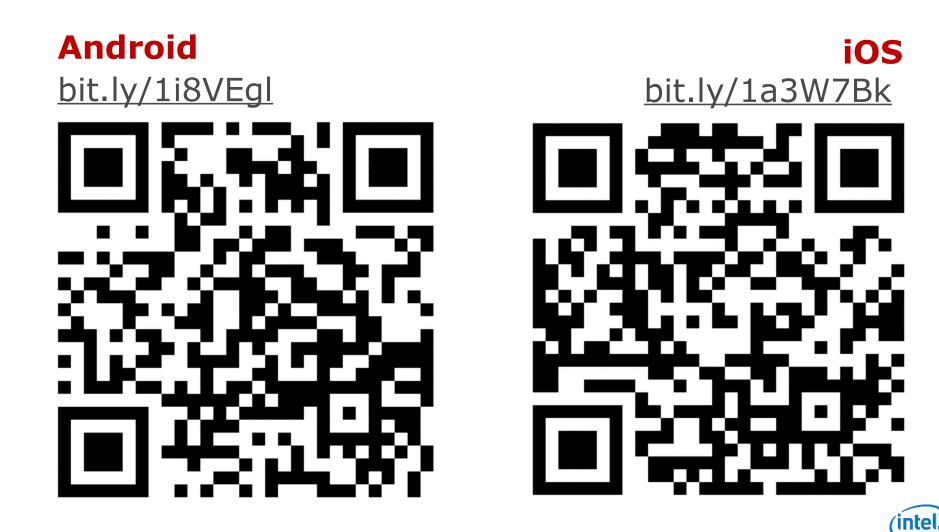

#### Use of HTML/CSS/JS for UI and Program Logic

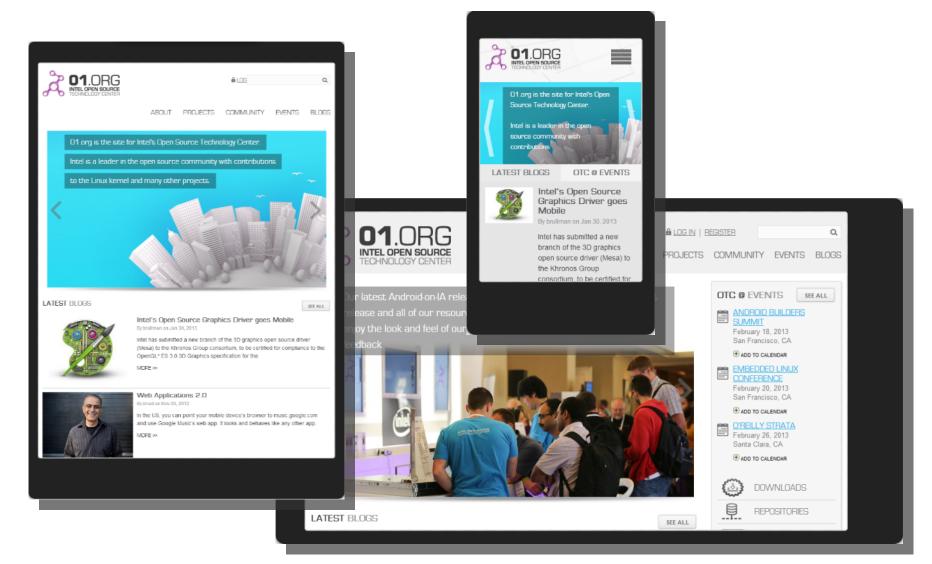

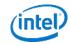

# Why Hybrid HTML5 Apps?

Hybrid Apps concept allows developers to build **compelling** apps utilizing their HTML5 skills...

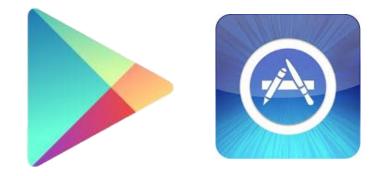

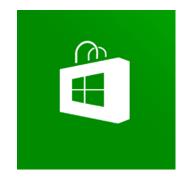

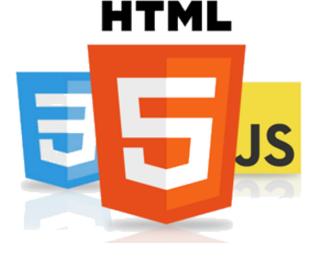

...and these apps can be distributed in native app stores.

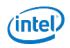

## **Hybrid HTML5 App Advantage**

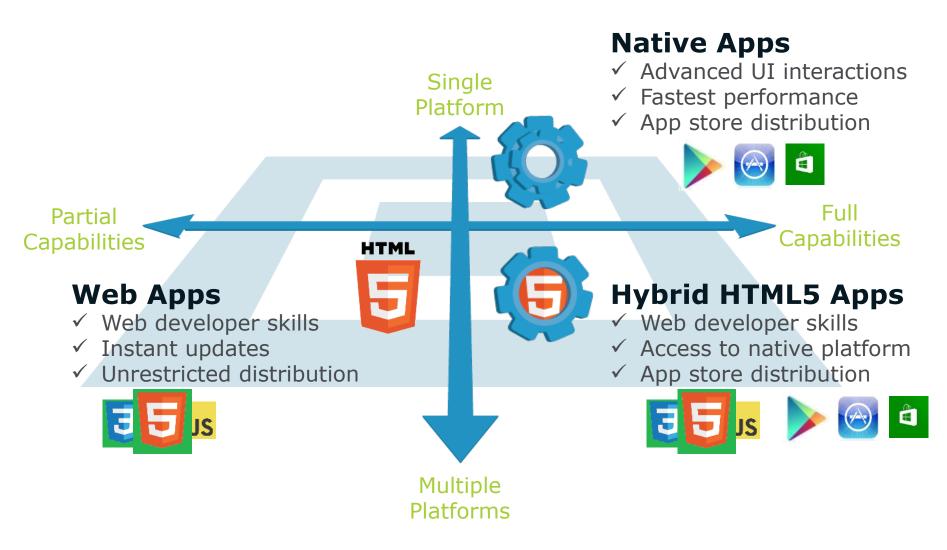

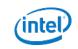

### Web vs. Hybrid vs. HTML5 Applications

| Today                              |                                                          | Tomorrow                                                                                                    |
|------------------------------------|----------------------------------------------------------|----------------------------------------------------------------------------------------------------|
| Web App<br>limited<br>sensor input | Hybrid App<br>full<br>sensor input                       | HTML5 App<br>full<br>device access                                                                                    |
| Yes                                | Yes                                                      | Yes                                                                                                    |
| Yes                                | Yes                                                      | Yes                                                                                                    |
| Limited                            | Mostly                                                   | Complete                                                                                                    |
| URL                                | Native Binary                                            | URL/Binary                                                                                                    |
| Yes                                | Yes & No                                                 | Yes                                                                                                    |
| Yes                                | Νο                                                       | No                                                                                                    |
| No                                 | Yes                                                      | Yes                                                                                                    |
|                                    | Web App<br>limited<br>sensor inputYesYesLimitedURLYesYes | Web App<br>limited<br>sensor inputHybrid App<br>full<br>sensor inputYesYesYesYesYesYesYesYesURLMostlyYesYes & NoYesNo |

The HTML5 standard is evolving to include device APIs

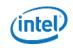

#### Intel® XDK – Tools for Hybrid HTML5 App Development

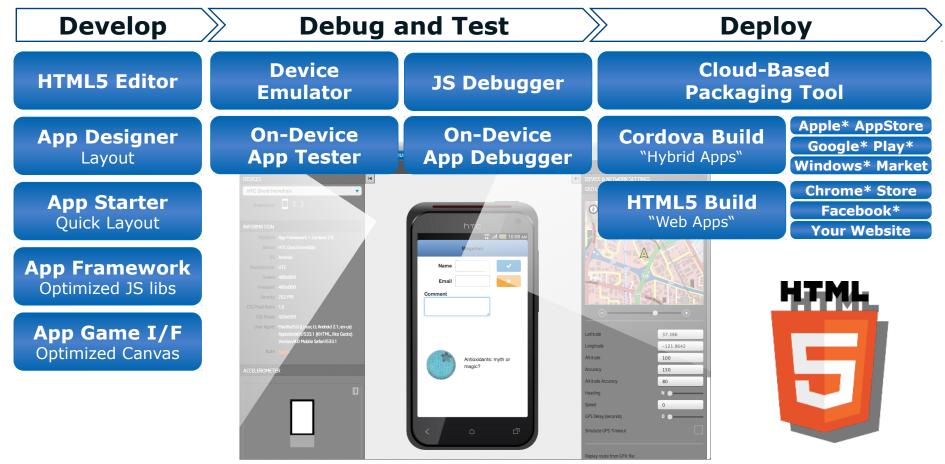

#### Build cross-platform HTML5 hybrid applications.

\*HTML5 logo is the property of World Wide Web Consortium (W3C)

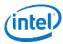

# Layout and Design

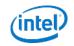

CEE-SECR 2013 Intel® XDK Overview

### **Develop: Mobile App Design Tools**

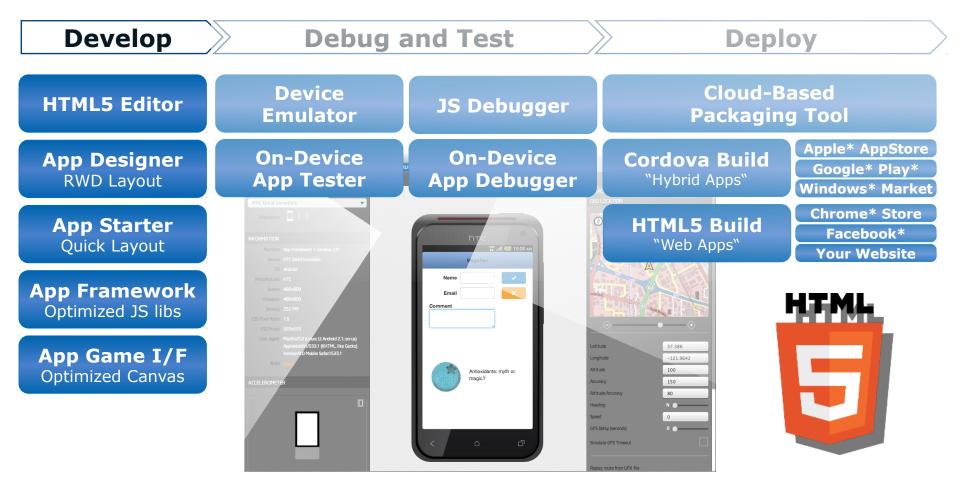

#### Build cross-platform HTML5 hybrid applications.

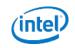

#### **Demo: Mobile App Design Tools**

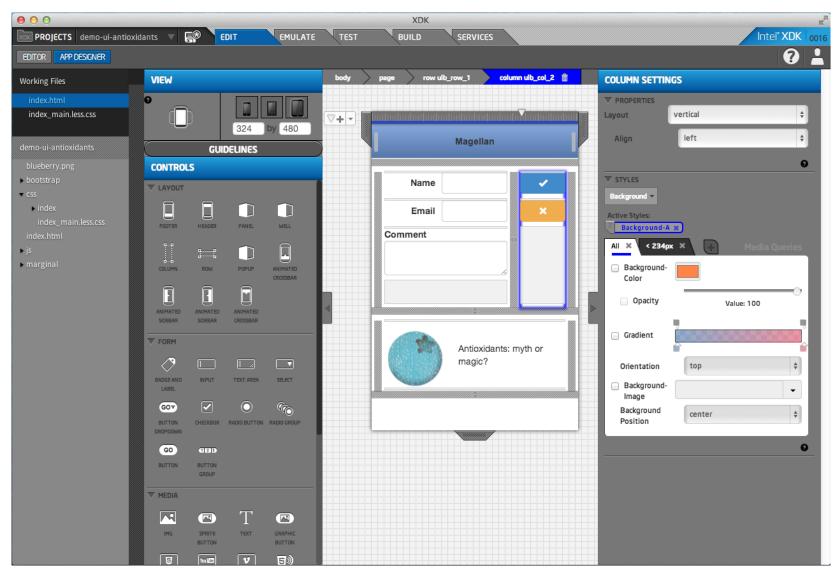

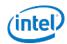

# **Test and Debug**

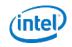

CEE-SECR 2013 Intel® XDK Overview

11

### **Test: Emulate and On-Device Debug**

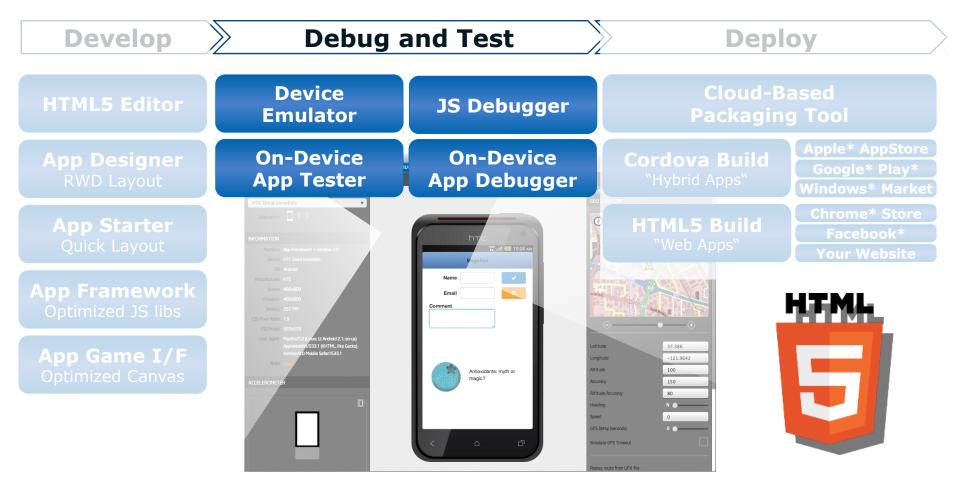

#### Build cross-platform HTML5 hybrid applications.

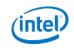

#### **Demo: Emulate and On-Device Debug**

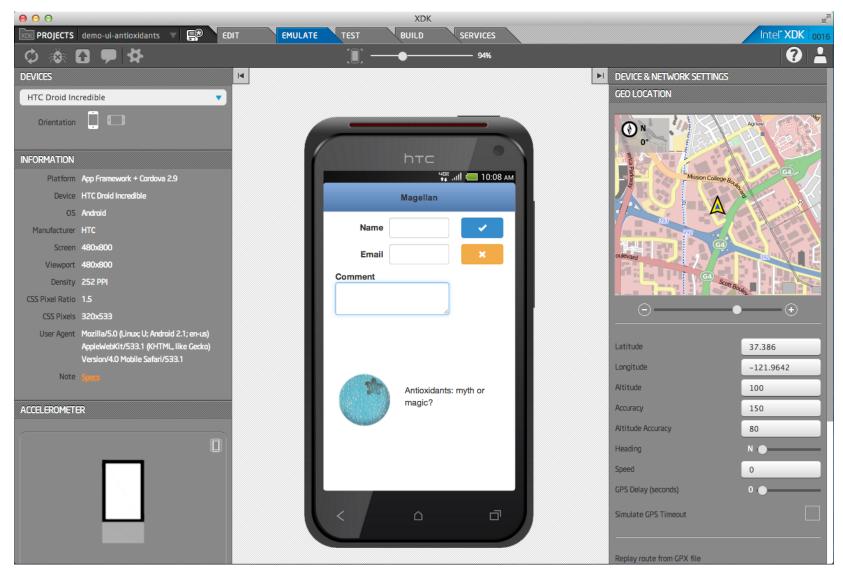

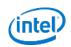

## **Remote Download of Notifiers Test App**

Scan this

http://intel.ly/H7qM4o

Fingers crossed, hoping the network doesn't overload!!

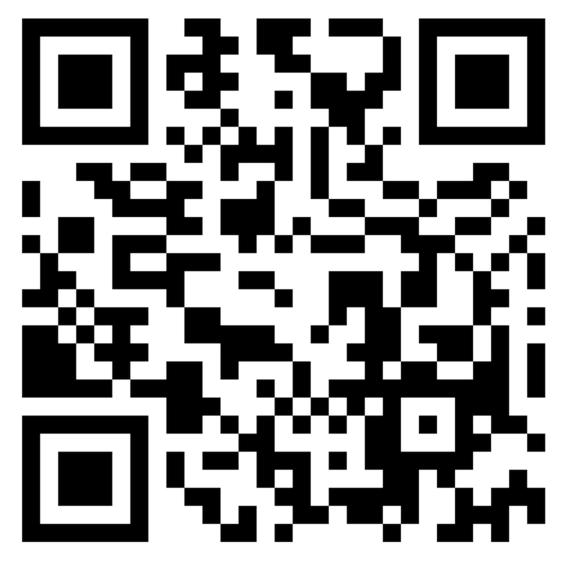

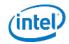

# **Package and Build**

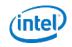

CEE-SECR 2013 Intel® XDK Overview

# **Deploy: Package and Build**

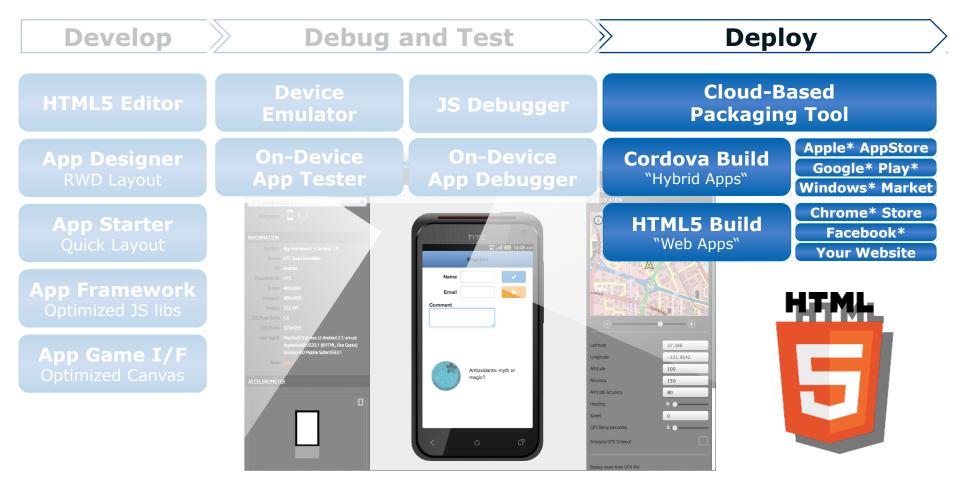

#### Build cross-platform HTML5 hybrid applications.

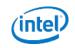

#### **Demo: Package and Build**

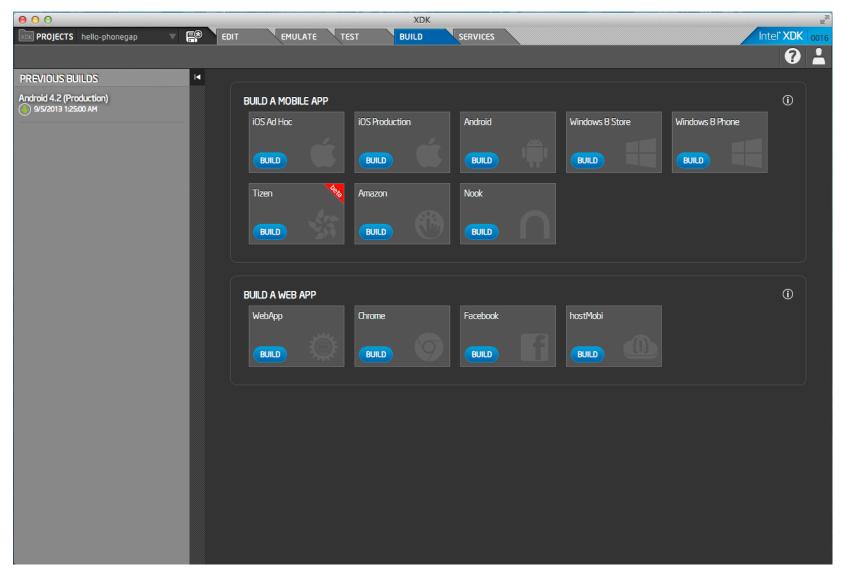

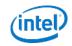

#### **Alternate Build Service Offerings**

18

|                        | Intel® XDK† | Adobe*<br>PhoneGap* Build*                                                                                                    | Other Options<br>(typical) |
|------------------------|-------------|----------------------------------------------------------------------------------------------------|----------------------------|
| iOS*                   | X           | X                                                                                                    | X                          |
| Android*               | X           | X                                                                                                    | X                          |
| Windows* 8             | X           |                                                                                                    |                            |
| Blackberry*            |             | X                                                                                                    |                            |
| Tizen*                 | Х           |                                                                                                    |                            |
| Amazon* Kindle*        | Х           |                                                                                                    |                            |
| Barnes & Nobile* Nook* | Х           |                                                                                                    |                            |
| FireFox* OS            |             |                                                                                                    |                            |
| Chrome* OS             | X           |                                                                                                    |                            |
| Web App                | X           |                                                                                                    |                            |
| Facebook*              | X           |                                                                                                    |                            |
| WebOS*                 |             | The transformation the transformation the transform | rt as of October, 2013     |
| Pada*                  |             | v<br>V                                                                                                    |                            |

# **Related Tools**

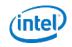

#### Intel® HTML5 App Porter Tool - BETA

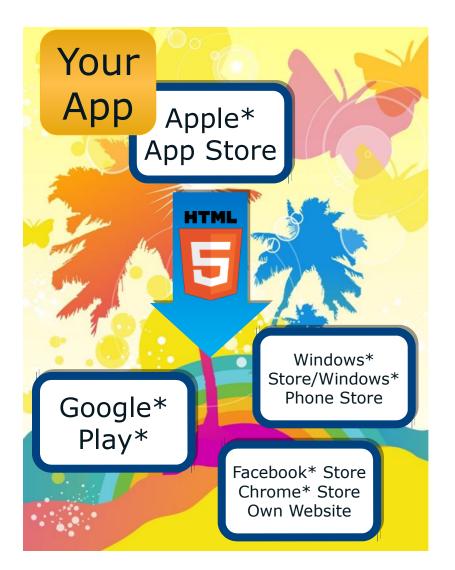

### You Have Deployed an iOS\* App...

...but you want to broaden your market reach...

...translate your application from Objective C to HTML5

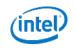

### **iOS\* to HTML5 Translation Process**

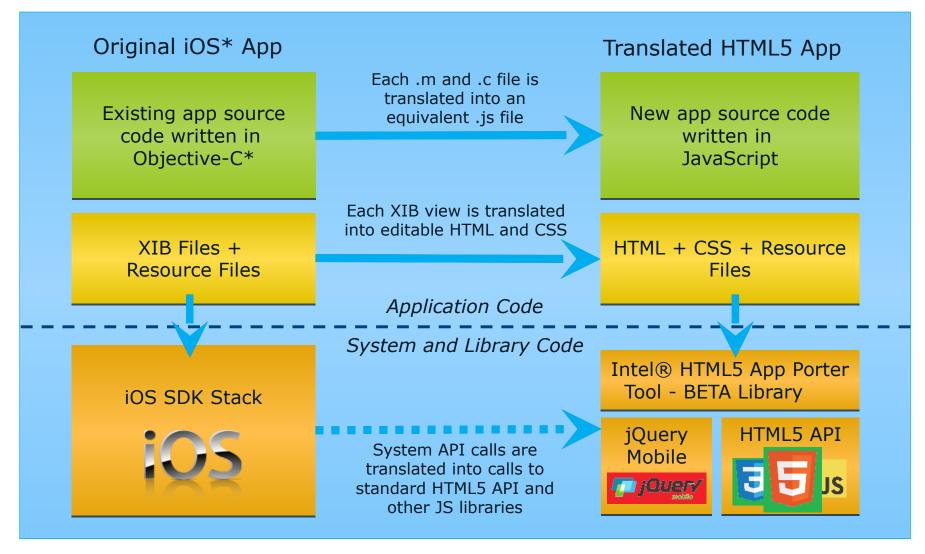

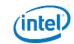

### **Additional Sources of Information**

software.intel.com/html5 html5dev-software.intel.com serge.lunev@intel.com

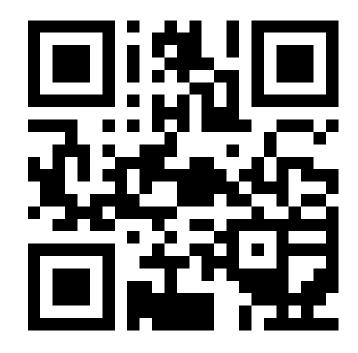

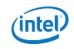

#### **Legal Notices**

This presentation is for informational purposes only. INTEL MAKES NO WARRANTIES, EXPRESS OR IMPLIED, IN THIS SUMMARY.

[BunnyPeople, Celeron, Celeron Inside, Centrino, Centrino Inside, Core Inside, i960, Intel, the Intel logo, Intel Atom, Intel Atom Inside, Intel Core, Intel Inside, the Intel Inside logo, Intel NetBurst, Intel NetMerge, Intel NetStructure, Intel SingleDriver, Intel SpeedStep, Intel Sponsors of Tomorrow., the Intel Sponsors of Tomorrow. logo, Intel StrataFlash, Intel Viiv, Intel vPro, Intel XScale, InTru, the InTru logo, InTru soundmark, Itanium, Itanium Inside, MCS, MMX, Pentium, Pentium Inside, skoool, the skoool logo, Sound Mark, The Journey Inside, vPro Inside, VTune, Xeon, and Xeon Inside] are trademarks of Intel Corporation in the U.S. and other countries.

\*Other names and brands may be claimed as the property of others.

Microsoft, Windows, and the Windows logo are trademarks, or registered trademarks of Microsoft Corporation in the United States and/or other countries.

Java and all Java based trademarks and logos are trademarks or registered trademarks of Sun Microsystems, Inc. in the U.S. and other countries.

Bluetooth is a trademark owned by its proprietor and used by Intel Corporation under license.

Intel Corporation uses the Palm OS® Ready mark under license from Palm, Inc.

Copyright © 2013, Intel Corporation. All rights reserved.

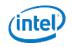